## HR825

## **SAP SuccessFactors 360 Reviews Administration**

**COURSE OUTLINE** 

Course Version: 2311 Course Duration:

## **SAP Copyrights, Trademarks and Disclaimers**

© 2023 SAP SE or an SAP affiliate company. All rights reserved.

No part of this publication may be reproduced or transmitted in any form or for any purpose without the express permission of SAP SE or an SAP affiliate company.

SAP and other SAP products and services mentioned herein as well as their respective logos are trademarks or registered trademarks of SAP SE (or an SAP affiliate company) in Germany and other countries. Please see <a href="https://www.sap.com/corporate/en/legal/copyright.html">https://www.sap.com/corporate/en/legal/copyright.html</a> for additional trademark information and notices.

Some software products marketed by SAP SE and its distributors contain proprietary software components of other software vendors.

National product specifications may vary.

These materials may have been machine translated and may contain grammatical errors or inaccuracies.

These materials are provided by SAP SE or an SAP affiliate company for informational purposes only, without representation or warranty of any kind, and SAP SE or its affiliated companies shall not be liable for errors or omissions with respect to the materials. The only warranties for SAP SE or SAP affiliate company products and services are those that are set forth in the express warranty statements accompanying such products and services, if any. Nothing herein should be construed as constituting an additional warranty.

In particular, SAP SE or its affiliated companies have no obligation to pursue any course of business outlined in this document or any related presentation, or to develop or release any functionality mentioned therein. This document, or any related presentation, and SAP SE's or its affiliated companies' strategy and possible future developments, products, and/or platform directions and functionality are all subject to change and may be changed by SAP SE or its affiliated companies at any time for any reason without notice. The information in this document is not a commitment, promise, or legal obligation to deliver any material, code, or functionality. All forward-looking statements are subject to various risks and uncertainties that could cause actual results to differ materially from expectations. Readers are cautioned not to place undue reliance on these forward-looking statements, which speak only as of their dates, and they should not be relied upon in making purchasing decisions.

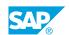

### **Typographic Conventions**

American English is the standard used in this handbook.

The following typographic conventions are also used.

| This information is displayed in the instructor's presentation | <b>-</b>        |
|----------------------------------------------------------------|-----------------|
| Demonstration                                                  | -               |
| Procedure                                                      | 2 3             |
| Warning or Caution                                             | A               |
| Hint                                                           | <b>Q</b>        |
| Related or Additional Information                              | <b>&gt;&gt;</b> |
| Facilitated Discussion                                         | ,               |
| User interface control                                         | Example text    |
| Window title                                                   | Example text    |

### **Contents**

| vii | Course O | Course Overview                                            |  |  |
|-----|----------|------------------------------------------------------------|--|--|
| 1   | Unit 1:  | Introducing the Course                                     |  |  |
| 1   |          | Lesson: Introducing the Course                             |  |  |
| 3   | Unit 2:  | Introducing SAP SuccessFactors 360 Reviews Administration  |  |  |
| 3   |          | Lesson: Describing 360 Reviews                             |  |  |
| 3   |          | Lesson: Managing Competency Libraries                      |  |  |
| 3   |          | Lesson: Configuring Job Families and Roles                 |  |  |
| 5   | Unit 3:  | Setting Up 360 Review Form Templates                       |  |  |
| 5   |          | Lesson: Configuring Rating Scales                          |  |  |
| 5   |          | Lesson: Configuring Route Maps                             |  |  |
| 5   |          | Lesson: Creating 360 Reviews Form Templates                |  |  |
| 7   | Unit 4:  | Configuring 360 Review Form Templates                      |  |  |
| 7   |          | Lesson: Configuring General Settings of a 360 Reviews Form |  |  |
| 7   |          | Lesson: Editing 360 Reviews Form Sections and Fields       |  |  |
| 7   |          | Lesson: Describing Form Template Settings                  |  |  |
| 9   | Unit 5:  | Managing the 360 Review Cycle                              |  |  |
| 9   |          | Lesson: Launching 360 Reviews Forms                        |  |  |
| 9   |          | Lesson: Managing the Process                               |  |  |
| 11  | Unit 6:  | Detailing 360 Reports and Executive Reviews                |  |  |
| 11  |          | Lesson: Generating Detailed 360 Report                     |  |  |
| 11  |          | Lesson: Viewing Progress with 360 Executive Review         |  |  |
| 11  |          | Lesson. Viewing I Togress with 300 Executive Neview        |  |  |
| 13  | Unit 7:  | Configuring Form Template Settings in 360 Reviews          |  |  |
| 13  |          | Lesson: Describing Form Template Settings in 360 Reviews   |  |  |

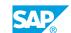

### **Course Overview**

#### TARGET AUDIENCE

This course is intended for the following audiences:

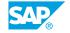

## **Introducing the Course**

### **Lesson 1: Introducing the Course**

### **Lesson Objectives**

After completing this lesson, you will be able to:

• Describe the general information about the course

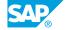

### **UNIT 2** Introducing SAP **SuccessFactors 360 Reviews Administration**

### **Lesson 1: Describing 360 Reviews**

### **Lesson Objectives**

After completing this lesson, you will be able to:

• Describe the purpose and goals of 360 Reviews

### **Lesson 2: Managing Competency Libraries**

#### **Lesson Objectives**

After completing this lesson, you will be able to:

• Discuss competency libraries, and how to create, delete, and modify competencies in a library

### **Lesson 3: Configuring Job Families and Roles**

#### **Lesson Objectives**

After completing this lesson, you will be able to:

· Describe and configure job families and roles

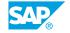

### **UNIT 3** Setting Up 360 Review Form **Templates**

### **Lesson 1: Configuring Rating Scales**

### **Lesson Objectives**

After completing this lesson, you will be able to:

· Create, copy, and edit a rating scale

### **Lesson 2: Configuring Route Maps**

#### **Lesson Objectives**

After completing this lesson, you will be able to:

• Create, copy, and edit a route map

### **Lesson 3: Creating 360 Reviews Form Templates**

#### **Lesson Objectives**

After completing this lesson, you will be able to:

• Add a 3600 review form to the instance and copy the form

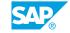

### **UNIT 4 Configuring 360 Review Form Templates**

### Lesson 1: Configuring General Settings of a 360 Reviews Form

### **Lesson Objectives**

After completing this lesson, you will be able to:

Review the fields in general settings and attach a route map and rating scale to the form

### **Lesson 2: Editing 360 Reviews Form Sections and Fields**

#### **Lesson Objectives**

After completing this lesson, you will be able to:

• Review 360 Review form sections and fields, and modify the sections and fields in the form template

### **Lesson 3: Describing Form Template Settings**

#### **Lesson Objectives**

After completing this lesson, you will be able to:

• Describe the additional settings located in form template settings

### **Managing the 360 Review Cycle**

### **Lesson 1: Launching 360 Reviews Forms**

### **Lesson Objectives**

After completing this lesson, you will be able to:

 Review testing the form template and practice launching 360 review forms using two different methods

### **Lesson 2: Managing the Process**

#### **Lesson Objectives**

After completing this lesson, you will be able to:

• Describe methods of managing the review process and organizational changes in Admin Center

## **Detailing 360 Reports and Executive Reviews**

### **Lesson 1: Generating Detailed 360 Report**

### **Lesson Objectives**

After completing this lesson, you will be able to:

• Enable and view Detailed 360 Report

### **Lesson 2: Viewing Progress with 360 Executive Review**

#### **Lesson Objectives**

After completing this lesson, you will be able to:

• Enable and view 360 review form completion progress in 360 Executive Review page

# **Configuring Form Template Settings in 360 Reviews**

### **Lesson 1: Describing Form Template Settings in 360 Reviews**

### **Lesson Objectives**

After completing this lesson, you will be able to:

• Describe Form Template Elements and Description

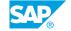